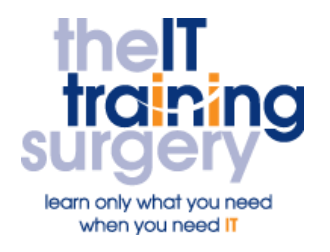

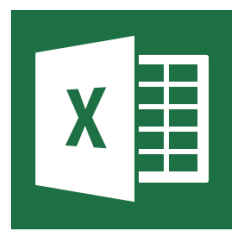

## **Overview**

This course is designed to familiarise existing users of Microsoft Excel in the building of dashboards. It covers the fundamental knowledge and skills needed to create dashboards and interactive controls.

## **Who should attend?**

Anyone who needs to use Microsoft Excel to create dashboards for visual and data analysis when wanting to present clear and logical output for decision makers.

## **Requirements**

Delegates wishing to attend this course must;

> Have attended the Microsoft Excel advanced course or be familiar with the topics that are outlined.

## **Aim**

By the end of this course you will be able use workbook best practice to setup a dashboard from scratch by using charts, tables and other visualisation techniques.

# **What will I learn?**

#### In particular, you will be able to:

- Create a number of differing pivot charts and alter their make-up to effectively present data.
- Use slicers to control the output to charts and tables.
- Build linked tables to present information.
- Learn the features of conditional formatting to highlight changes in data.

 Add interactive controls and create a user interface.

# **Timetable**

### Session 1

- Recap creating a pivot table / chart
- Modify formatting options within a chart
- Insert slicers and amend slicer settings

### Session 2

- Create a linked table using the SUMIFS() function
- Work with conditional formatting which is driven by the choices on a Pivot table
- Build navigational links and control the "look and feel" of the dashboard worksheet

#### Session 3

- Add and use the camera tool
- Create a group containing option buttons and link them to a chart

### Session 4

 Use further interactive controls e.g. combo box and horizontal scroll bar

### If time permits

• Create differing types of charts e.g. Pie of bar or bar of Pie.

Next step:

To find out more about this course and any others, call **020 8203 1774** or visit www.theittrainingsurgery.com